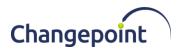

# Changepoint 2017 SP1 18.01.109.000 API General Patch Release Notes

#### Release date

November 17, 2021

#### **Fixed Issues**

| Product Area | Customer<br>Tracking Number | Changepoint<br>Internal<br>Tracking<br>Number | Fixed Issue Description                                                                                                    |
|--------------|-----------------------------|-----------------------------------------------|----------------------------------------------------------------------------------------------------|
| API          | CPE-2021-00299              | CPE-2021-00317                                | ApiResource.SaveUDF method fails with system error -1 but no error details appear in the API logs when updating a resource that has calculated configurable fields. |

# Upgrade instructions and additional information

- 1. Uninstall the previous version of the Changepoint API using Windows Control Panel.
- 2. Copy the contents of the API Setup folder to the location on the server where Changepoint API will be installed.
- 3. Run Setup.exe and follow the prompts to install the COM API and Web Services. For more information, see the *Changepoint API Installation Guide*.
- 4. Run the Login Settings utility on the API\CP Web Services\Web.config file to configure the database connection settings.
- 5. Open SQL Server Management Studio with sufficient rights and execute 1801109000.sql against the Changepoint database.

#### **Caveats and notes**

- The patch installer is available in English only.
- The following key is added in the Web.config for CP Web Services:
   < add key="CommandTimeOut" value="200" />

This key value of 200 seconds is used as the command timeout for APILookup.ExecuteNonQuery call. User can change this value as required.

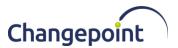

## **Dependencies and overrides**

The following patches must be applied prior to this patch in the specified order:

|   | Patch         |
|---|---------------|
| 1 | 18.01.107.000 |

The following release patches will be overwritten by this patch:

None.

### New or changed files

|   | Website files       |
|---|---------------------|
| 1 | ChangepointAPI2.dll |
| 2 | CPWebService.dll    |
| 3 | Web.config          |

## **Changepoint Product Extensions**

Product extensions include any code that has been added, modified, or customized in any way. It is strongly recommended that customers who deploy Changepoint product extensions in their Staging, Test/QA, or Production Environments review the list of files in the "New or changed files" section of this patch, to assess whether there is any impact.

Contact Changepoint Customer Enablement prior to applying this patch if any of the code associated with the product extension is deemed to be at risk. Failure to do so may result in the files being overwritten or deleted and the extended functionality failing.